# kindbody + 💦 sprinklr

## Sprinklr offers Kindbody as your fertility and family-building benefit

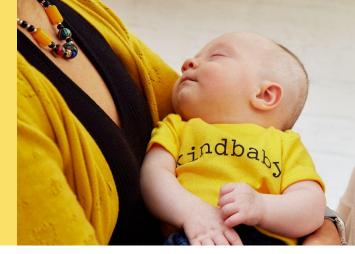

There are many different fertility and family-building journeys, whether you are looking to start your family today or preserve your options for the future. Kindbody provides end-to-end fertility services with a dedicated Care Navigation Team to guide you through your journey and coordinate the full-spectrum of benefits available to you and your covered family members.

## Your Kindbody Benefit Includes

- Up to \$20,000 combined family lifetime maximum for any of the following service:
  - Fertility services such as IUI, IVF, egg/embryo/sperm preservation and fertility medications through KindbodyRx (dispensing pharmacy is Schraft's)
  - Reimbursement for eligible adoption, donor/surrogacy expenses
  - Virtual holistic health coaching sessions; topics include mental well-being, nutrition, lactation support, return-to-work care and more
- <u>If you are enrolled in a HDHP (High Deductible Health Plan)</u> or if you have waived medical coverage through a Sprinklr-sponsored medical plan, you are subject to a calendar year fertility services deductible for medical/pharmacy services (which Sprinklr covers by increasing your benefit maximum by the deductible amount). You are responsible to pay the deductible amount prior to receiving the \$20,000 benefit for service as follows:
  - Employee only tier: \$1,600 deductible / \$21,600 combined lifetime maximum
  - Employee + tiers or waived coverage: \$3,200 deductible / \$23,200 combined lifetime maximum
- Access to Kindbody's full suite of services and network of partner clinics
- Live & virtual events
- A personalized patient portal

### How to Get Started with Kindbody

Head to <u>kindbody.com/activate</u>

2 Create your Kindbody account using any email address

Confirm eligibility by entering your access code and your unique ID. Your access code is **KINDSPRINKLR.** Your unique ID is your Workday Employee ID. Spouse/partners, use the Workday Employee ID+ 'S'. *Example: if the employee unique ID is 1234, then the spouse Unique ID is 1234S.* 

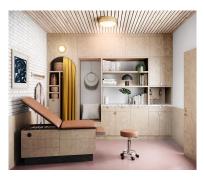

#### For more information, or if you have any questions, email employeebenefits@kindbody.com

#### 1:1 Concierge Support (855) 946-0204 x Option 3 | kindbody.com/activate